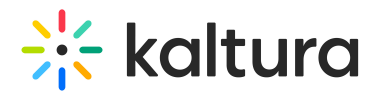

# **Hostedrelated**

Last Modified on 12/17/2020 3:32 pm IST

When enabled this module displays the entry viewed from a channel (course) on the sidebar. You can see entries from the same channel. Only one module's sidebar is shown in KAF.

### **Where you see it**

Sidebar for entry viewed from a channel(course).

### **What you see**

Entries from the same channel.

#### **Limitations**

Only **one** module's sidebar is shown in KAF.

## **Sidebars from other modules**

Sidemymedia (https://knowledge.kaltura.com/help/sidemymedia) module.

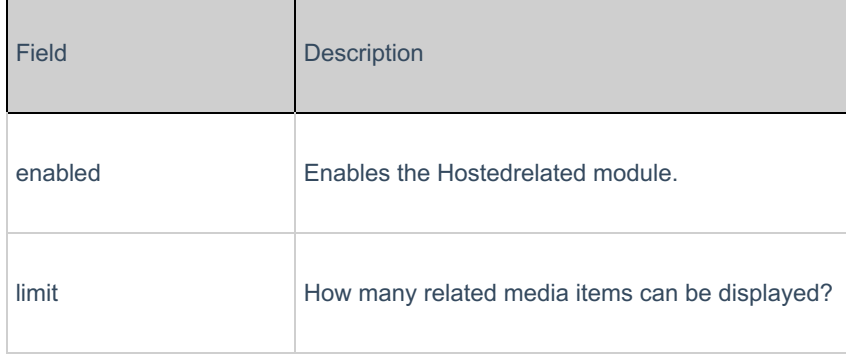